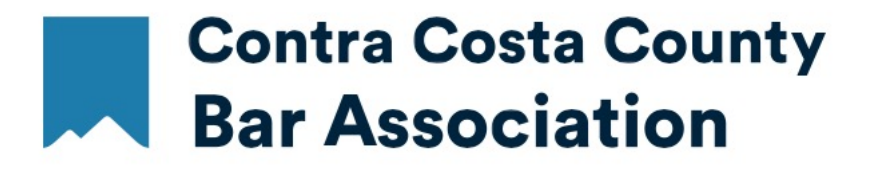

# INTR[ODUCT](https://cccba.intouchondemand.com/)ION TO YOUR CCCBA MEMBER PROFILE

LOGIN TO YOUR CONTRA COSTA COUNTY BAR ASSOCIATION MEMBER PROFILE

ENTER THE EMAIL ADDRESS YOU PROVIDED WHEN YOU JOINED CCCBA. DON'T REMEMBER YOUR PASSWORD, USE THE "FORGOT YOU PASSWORD. CLICK HERE" FUNCTION. BE SURE TO CHECK THE "KEEP ME LOGGED IN BOX" AND YOU WON'T HAVE TO REMEMBER YOUR PASSWORD THE NEXT TIME YOU LOGIN.

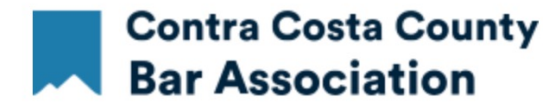

**COVID-19 MESSAGE TO ALL OUR MEMBERS:** The priority of the Contra Costa County Bar Association is the health and safety of our staff, clients and community. To help combat the spread of the COVID-19 virus the CCCBA staff is working remotely until further notice. So during normal business hours, you may reach us by calling our main "office" (925) 686-6900.

We invite you to stay connected with your colleagues during this time by taking part in some of the many CCCBA educational and social events held online through Webinars and Zoom Meetings. Go to the event calendar in your profile or online at cccba.org.

**WELCOME CCCBA MEMBERS!** Login to your personal membership profile to renew your membership, update vour contact information, register for events, view the membership directory, and much more.

If you are a FORMER MEMBER who after an absence wants to renew, please contact our Membership Director, Jennifer Comages at (925) 370-2543 or email her at jcomages@cccba.org. She will reactivate your Membership Profile and you may then renew online or pay over the phone. (Reinstated members are responsible for the full yearly dues rates.)

If you have any questions, our staff will be happy to assist you. Call us at (925) 686-6900 x2.

As always, your continued membership is greatly appreciated. Thank you.

#### **CONSENT TO ELECTRONIC TRANSMISSION FORM**

Members of the CCCBA who have not already complied must provide written consent in order to receive official communications from CCCBA. The CONSENT TO ELECTRONIC TRANSMISSION form allows the CCCBA to send you meeting notices, ballots, conduct meetings, and handle other official business that requires member approval. The signed original form must kept on file at the CCCBA office. See the form for complete information. Thank you.

#### **Login Here.**

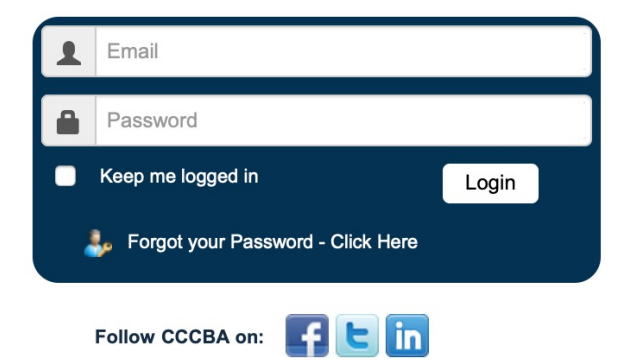

**Powered By IntelLinX** 

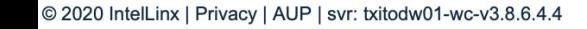

# YOUR PERSONALIZED PROFILE PAGE **OPENING MENU**

### **Contra Costa County Bar Association**

**Calendar LRS Directory Contact Us Change Password Menu My Account** 

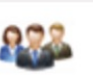

#### **My Account**

» My Account

» + Renew Your Membership Now

» Introduction to Your CCCBA Member Profile

» Setting your Communication Preferences

» LRIS Online Renewal Instructions

» Restricted Access Court Security ID Cards - Instructions &

» Time-Saving Event Registration & Automatic Membership

» How to Upload the Perfect-sized Profile BIO Picture

- » Download Renewal Invoice
- » Auto Renewal Preference

**Publications & Forms** 

» CCCBA Bylaws

Form

Instructions

» Manage Saved Credit Card

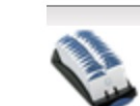

### **Membership Directory**

» View the Events Calendar » My Events & CLE Certs

» Outstanding Event Payments

» My Discount Codes

» Directory Search

**Events** 

#### **LRIS Cases**

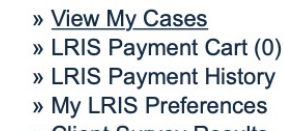

- 
- 
- » Client Survey Results

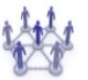

**Social Networking** 

**Renewal Options** 

 $f$  $\overline{G}$  in

# **DMY ACCOUNT - CONTACT TAB**

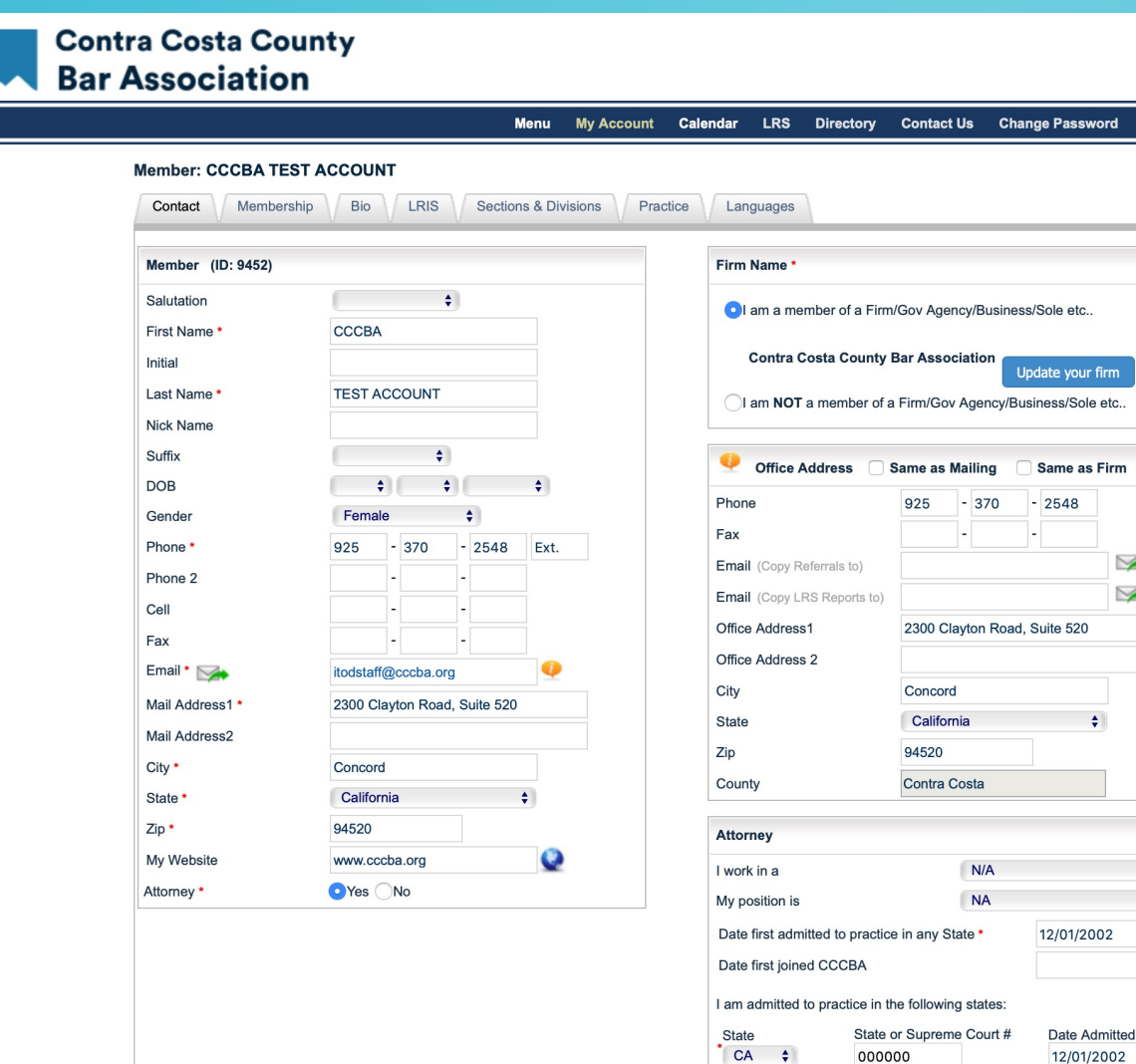

 $\left( \frac{1}{2} \right)$ 

 $\sim$  $\bullet$ 

#### **SCROLL DOWN EACH PAGE TO ACCESS ALL** THE FIELDS. WHEN INDICATED UPDATE THE PAGE AFTER YOU MAKE ANY CHANGES.

#### From these tabs you may:

CCCBA<sup>-</sup>

ssword

etc..

our firm

Y

 $\triangleright$ 

 $\rightarrow$ 

"Update your Contact information, Bio, LRS and Language categories at any time

"To update your practice areas, contact Jennifer Comages, the Membership Director at (925) 370-2543.

"Lawyer Referral Service panelists who have questions, contact Barbara Arsedo, the LRIS Director at (925) 370-2544.

# $_\odot$ MY ACCOUNT - CONTACT TAB

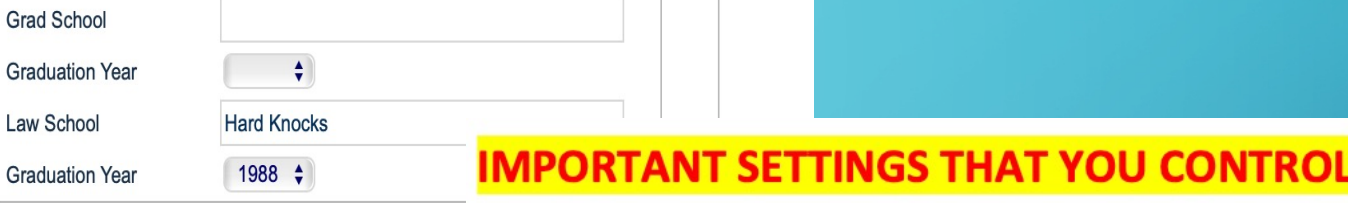

**Membership Communication & Directory** Preferences are located under the Contact tab.

Fields marked with a red asterisk are required fields.

> If you leave a publishing preference blank then that information will not be included in the online directory.

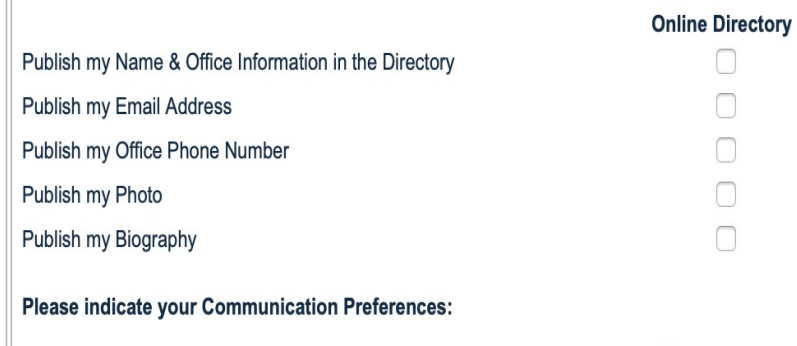

**Membership Communication & Directory Preferences** 

Indicate your Directory Publishing Preferences. Check all that apply, unchecked boxes will be omitted

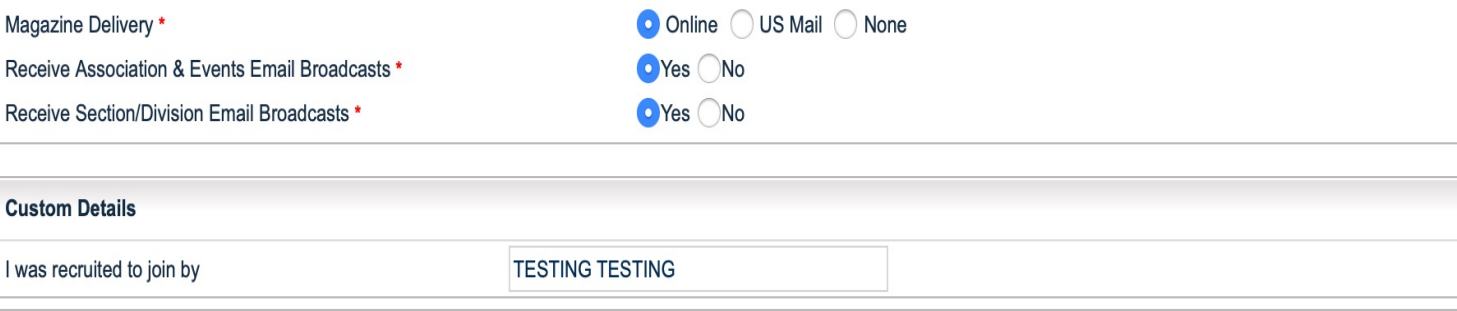

### BIO TAB

THE RECOMMENDED SIZE OF THE PHOTO SMALL AND SQUARE. If you upload a large distorted. However, once you upload your "Change Photo: and "Remove Photo" optior Upload the perfect-sized online

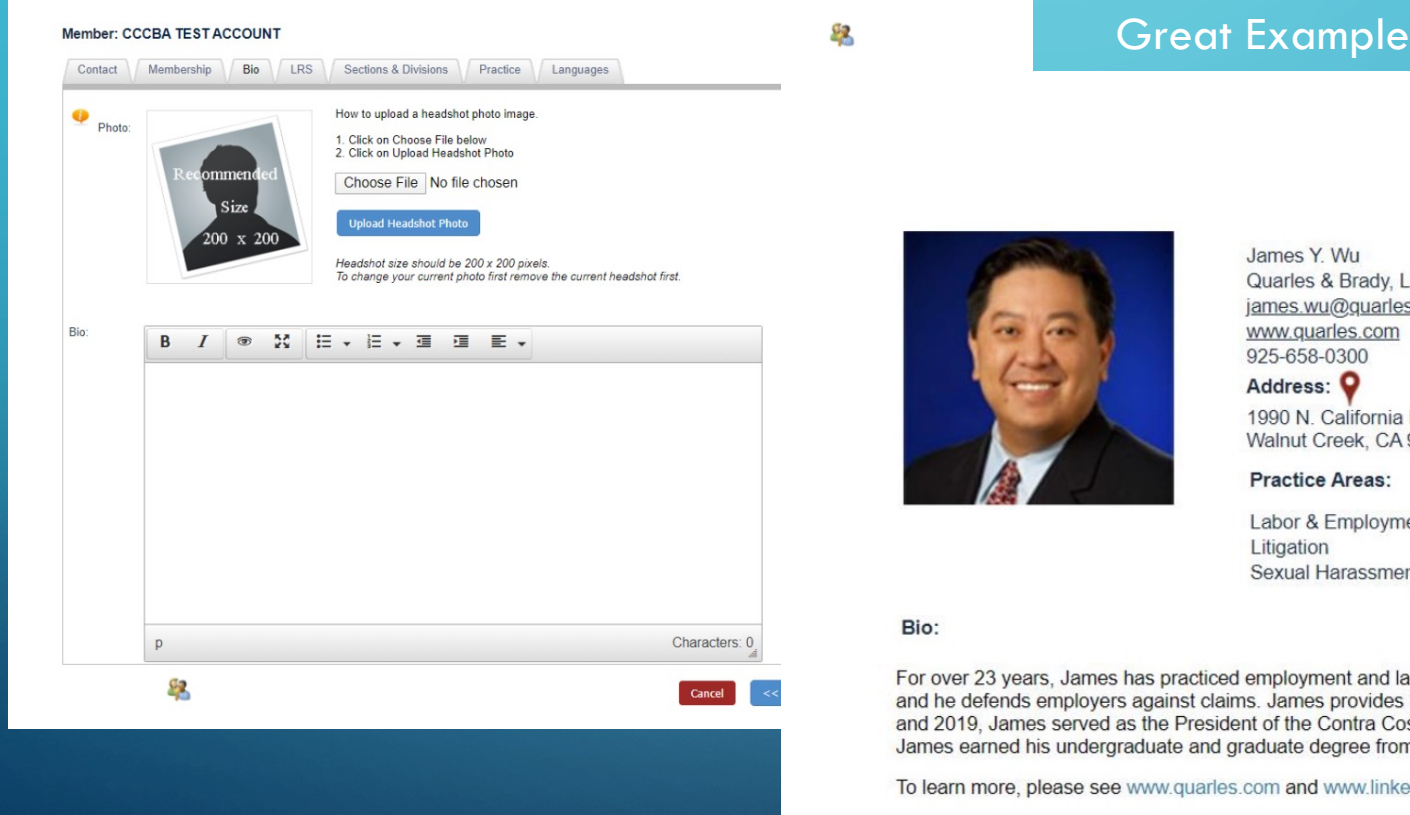

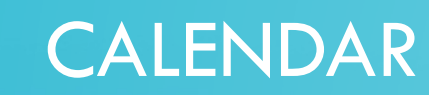

#### **Contra Costa County Bar Association**

CCCBA TEST ACCOUNT | Contra Costa County Bar Association | Logou

Filter  $\star$ 

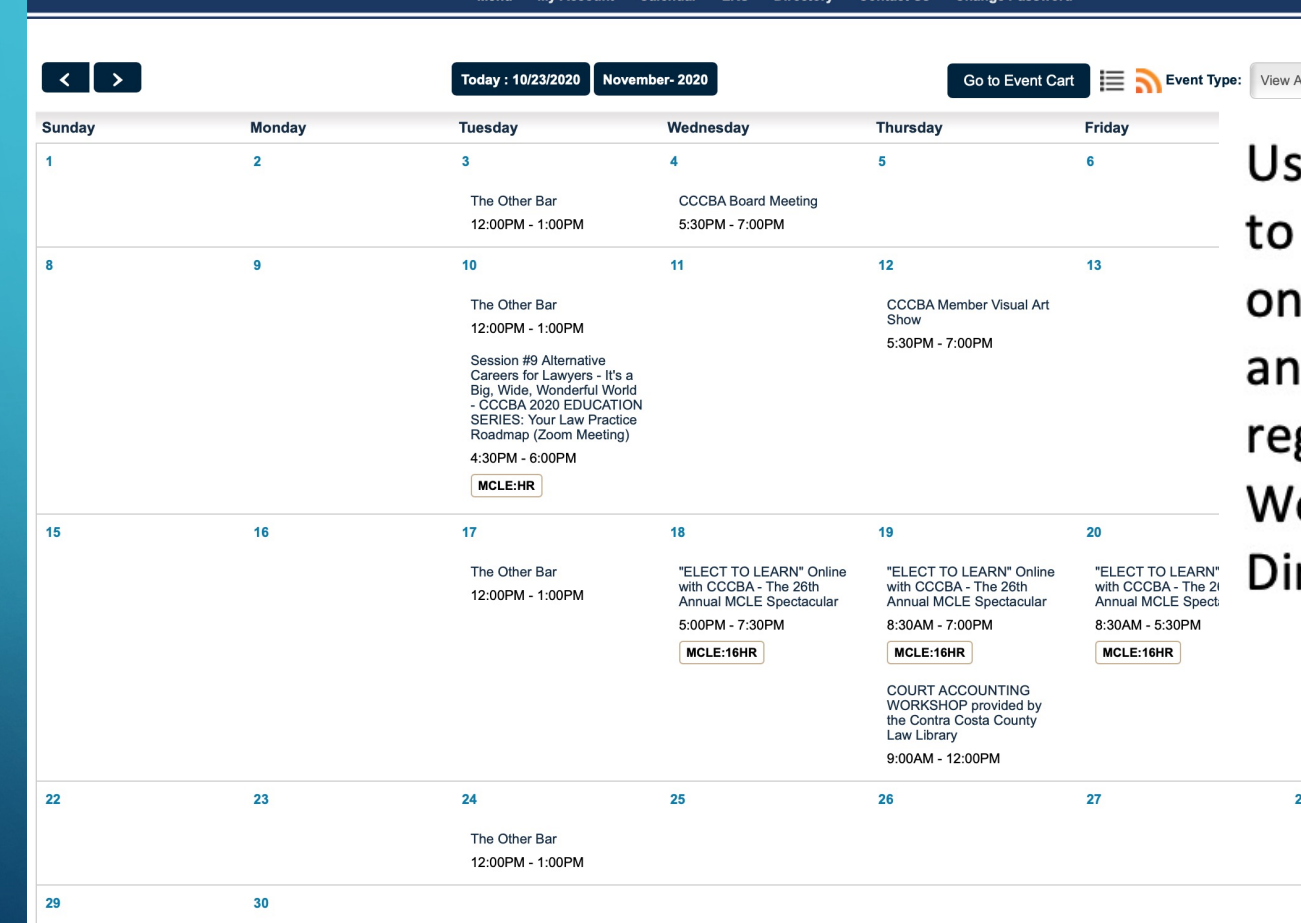

se the Event Type drop-down box narrow down your results. Click the event you are interested in d follow the instructions to gister. Need help; contact Anne olf, the Education & Events rector at (925) 370-2540.

# **DIRECTORY**

The online membership directory is searchable by Member Name, Firm Name, Advanced Search by Section, Practice Areas, Language, or City. To narrow down your search, fill in some or all the fields.

### · NOTE:

**Contra Costa County Bar Association** 

CCCBA TEST ACCOUNT | Contra Costa County Bar Association | Logout

**My Account Directory Menu Calendar LRS** 

**Change Password Contact Us** 

#### **Online Membership Directory**

The CCCBA Member Directory allows members to identify other members who share similar practice areas; identify members to whom they might wish to contact regarding issues/questions outside of their practice areas; and, to facilitate general networking opportunities among our members. Participation in the Member Directory is voluntary (members may remove or add their online profile at any time). Profiles are accessible only by other members.

Bio information is supplied by the members and has not been verified by Contra Costa County Bar Association.

- Search Members by name
- Search by Firm name
- **Advanced Search**
- Vendor Search

#### Search:

enter last name

Remember you may also refer potential clients to CCCBA's Lawyer Referral & Information Service at (925) 825-5700.

### **REGISTRATION**

#### **Contra Costa County Bar Association**

CCCBA TEST ACCOUNT | Contra Costa County Bar Association | Logout

#### Menu My Account Calendar LRS Directory **Contact Us Change Password**

Session #9 Alternative Careers for Lawvers - It's a Big, Wide, Wonderful World - CCCBA 2020 EDUCATION SERIES: Your Law Practice **Roadmap (Zoom Meeting)** 

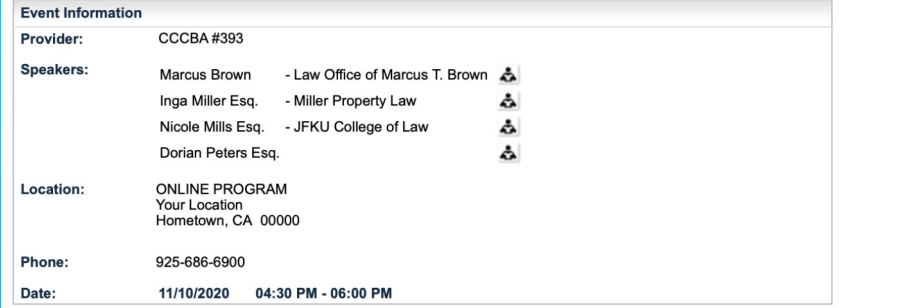

**2020 CCCBA Education Series** 

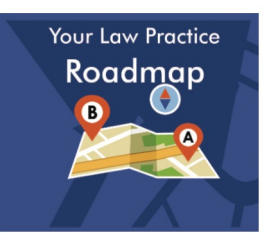

### **Your Law Practice Roadmap**

Practical Guidance for New & Established Attorneys

### #9 Alternative Practices of Law -It's a Big, Wide, Wonderful World

This session will discuss Alternative Careers for Lawyers. Learn how your legal education and experience transfers to other rewarding careers, including politics, education, the nonprofit arena and law enforcement.

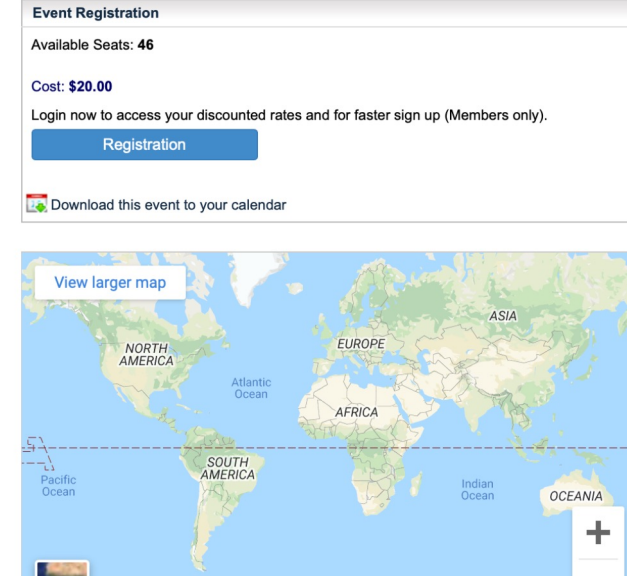

Google

Map data @2020 Terms of Use

### · You can download the event information to your office calendar.

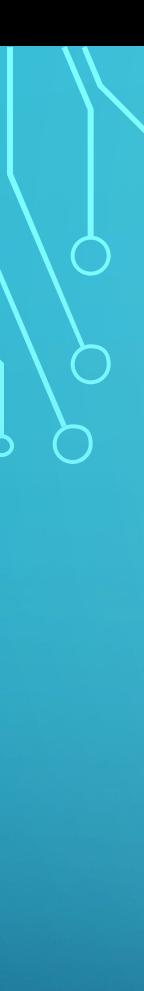

### **EVENTS**

When you register for an event through CCCBA, you may access your event history under "My Events and CLE Certs." If the event you attended provided MCLE credits, click on the certificate icon to access your *Certificate of Attendance*.

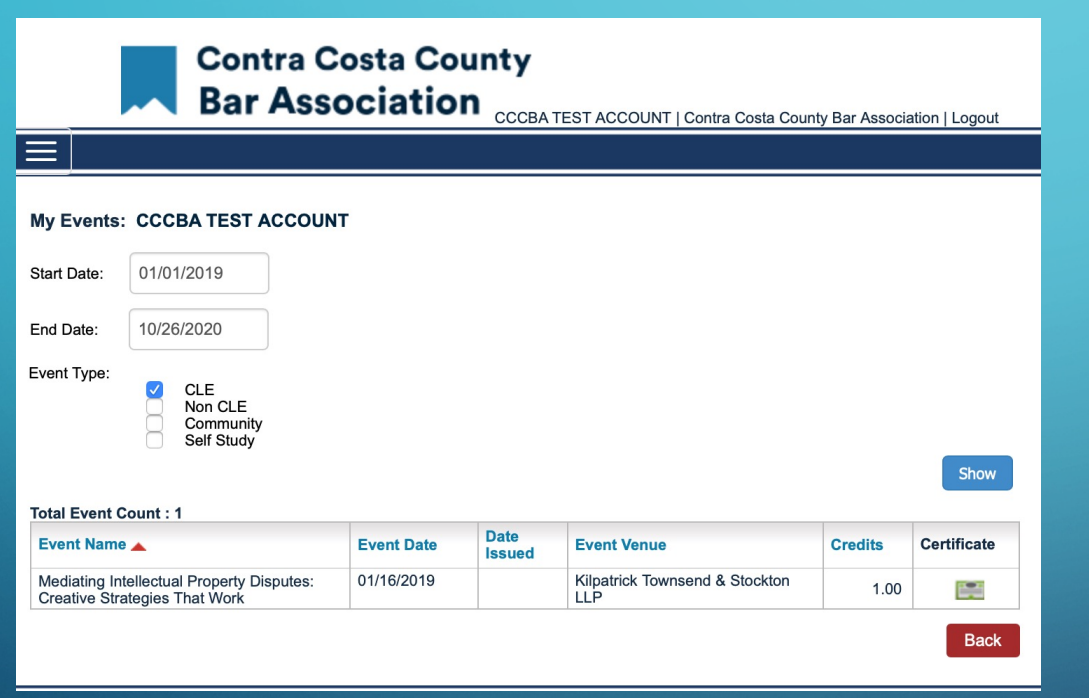

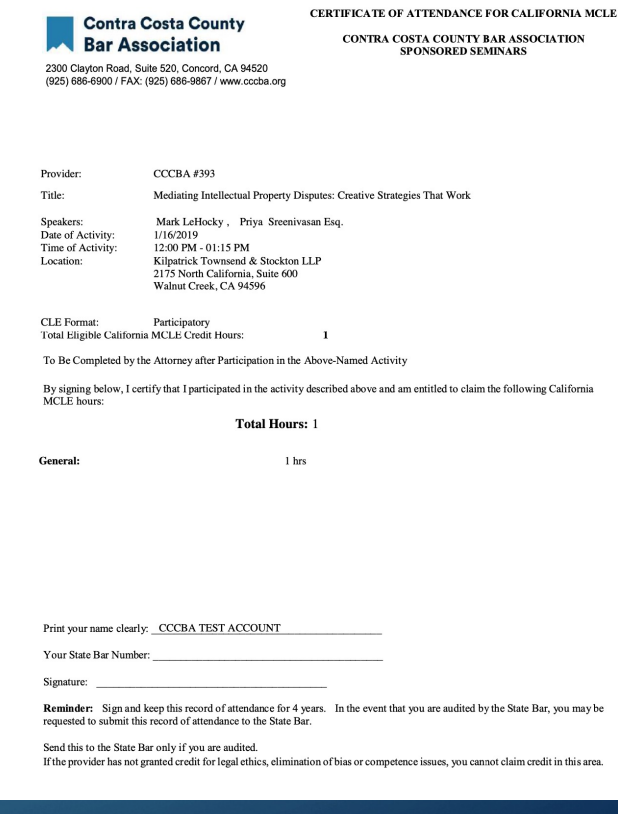

# CONTACT US If you have any questions, please feel free to contact us.

### **Contra Costa County Bar Association**

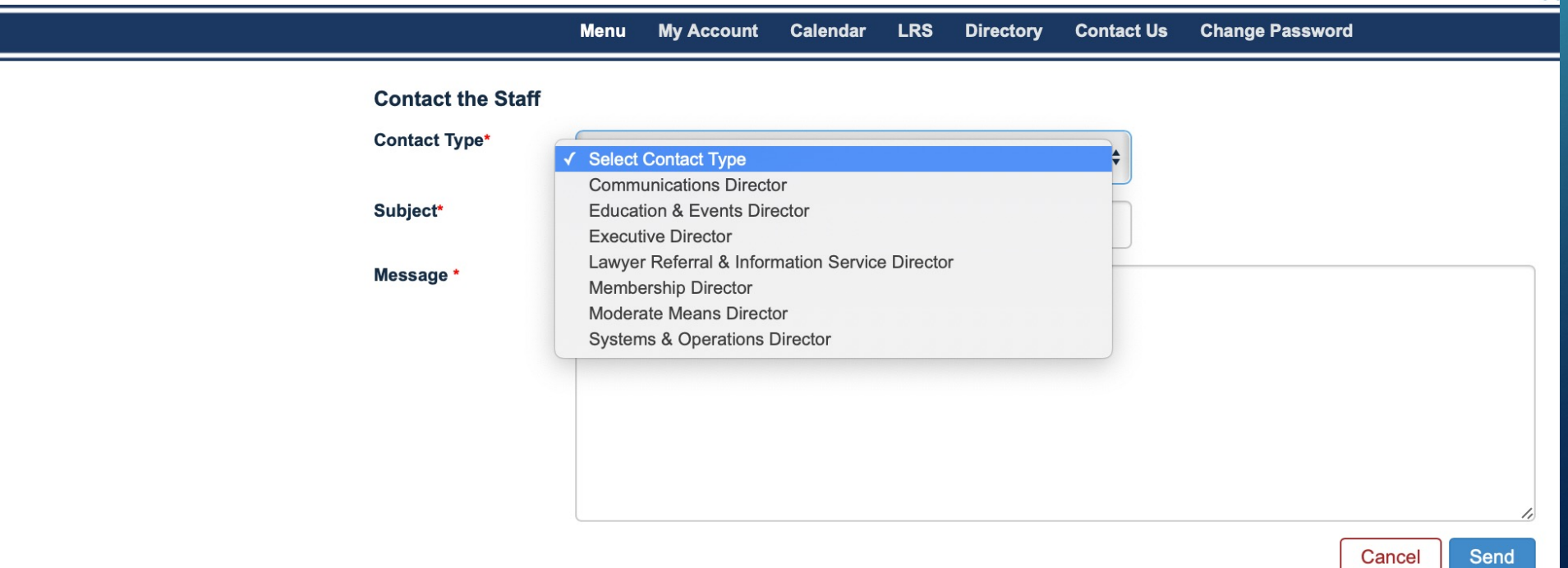

 $cc$ 

# CHANGE PASSWORD You may easily change your password from your profile menu.

### **Contra Costa County** Bar Association CCCBA TEST ACCOUNT | Contra Costa County Bar Association | Logout

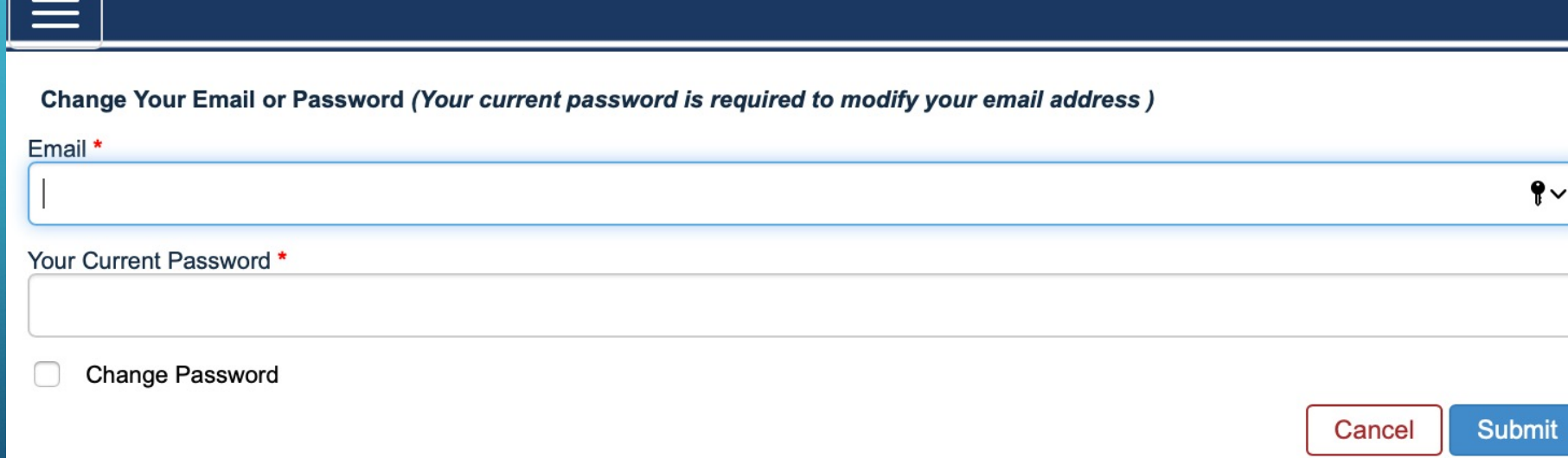

If you are a Lawyer Referral & Information Service panelist, here is where you access Internation Service panelist, here is where you access  $\sigma$ LRIS preferences, review your payment history and client survey results.

#### **LRIS Cases** » View My Cases

- » LRIS Payment Cart (0)
- » LRIS Payment History
- » My LRIS Preferences
- » Client Survey Results

If you have any questions, contact Barbara Arsedo, the LRIS Director at (925) 370-2544.

View My Cases

| » Client Survey Results     |                        |                            |              |                     |                          |               |                                |                                  |                         |                                                         |                                                |                                           | Closed Case                                             |
|-----------------------------|------------------------|----------------------------|--------------|---------------------|--------------------------|---------------|--------------------------------|----------------------------------|-------------------------|---------------------------------------------------------|------------------------------------------------|-------------------------------------------|---------------------------------------------------------|
|                             |                        |                            |              |                     |                          | Case # $\vee$ | Date Referred ≑                | Status $\triangleq$              | Updated On $\div$       | <b>Fees You Collected</b><br><b>From Client To Date</b> | <b>Fees You Paid</b><br><b>To LRIS To Date</b> | <b>Payment Due</b>                        |                                                         |
| <b>LRIS Payment History</b> |                        |                            |              |                     |                          | ◯ 165292      | 08/07/2020                     |                                  |                         | \$0.00                                                  | \$0.00                                         | \$0.00                                    | Action $\rightarrow$                                    |
| <b>Payment Date ≑</b>       | <b>Referred Date ≑</b> | <b>Payment Type ≑</b>      | Paid To LRIS | <b>Payment Mode</b> | <b>Reference / Check</b> | 165243        | 08/05/2020                     |                                  |                         | \$0.00                                                  | \$0.00                                         | \$0.00                                    | Action $\rightarrow$                                    |
| 05/28/2020                  | 02/10/2020             | <b>Case Settlement Fee</b> | \$42.75      | <b>CREDIT CARD</b>  | 62377250090              | ◯ 165041      | 07/22/2020                     |                                  |                         | \$0.00                                                  | \$0.00                                         | \$0.00                                    | Action $\rightarrow$                                    |
| 05/28/2020                  | 02/05/2020             | Case Settlement Fee        | \$56.25      | <b>CREDIT CARD</b>  | 62377250090              |               |                                |                                  |                         |                                                         |                                                |                                           |                                                         |
| 10/23/2019                  | 10/17/2019             | <b>Case Settlement Fee</b> | \$150.00     | <b>CREDIT CARD</b>  | 61984195715              | 163826        | 04/07/2020                     |                                  |                         | \$0.00                                                  | \$0.00                                         | \$0.00                                    | Action $\rightarrow$                                    |
| 10/23/2019                  | 08/29/2019             | <b>Case Settlement Fee</b> | \$22.50      | <b>CREDIT CARD</b>  | 61984195715              |               | 03/09/2020                     |                                  |                         |                                                         |                                                |                                           |                                                         |
| 10/11/2019                  | 08/29/2019             | Case Settlement Fee        | \$78.75      | CHECK (Paid)        | 448                      |               |                                |                                  |                         |                                                         |                                                |                                           | Action $\rightarrow$                                    |
| 10/11/2019                  | 08/22/2019             | Case Settlement Fee        | \$129.00     | CHECK (Paid)        | 448                      | ◯ 163225      | 02/12/2020                     | Further Services - Pending       | 05/19/2020              | \$0.00                                                  | \$0.00                                         | \$0.00                                    | Action $\rightarrow$                                    |
| 11/11/2019                  | 08/08/2019             | Case Settlement Fee        | \$564.00     | <b>CREDIT CARD</b>  | 62020266966              |               |                                |                                  |                         |                                                         |                                                |                                           |                                                         |
| 02/05/2020                  | 08/08/2019             | Case Settlement Fee        | \$135.75     | <b>CREDIT CARD</b>  | 62175076540              | ÷             |                                |                                  |                         |                                                         |                                                |                                           | Action $\rightarrow$                                    |
| 10/11/2019                  | 06/18/2019             | Case Settlement Fee        | \$135.00     | CHECK (Paid)        | 448                      | ◯ 162754      | 01/13/2020                     |                                  | 01/13/2020              | \$0.00                                                  | \$0.00                                         | \$0.00                                    | Action $\rightarrow$                                    |
| 10/11/2019                  | 05/23/2019             | <b>Case Settlement Fee</b> | \$506.25     | CHECK (Paid)        | 448                      |               |                                |                                  |                         |                                                         |                                                |                                           |                                                         |
| 10/11/2019                  | 05/20/2019             | <b>Case Settlement Fee</b> | \$135.00     | CHECK (Paid)        | 448                      | 162587        | 12/27/2019                     | Further Services - Active        | 02/06/2020              | \$0.00                                                  | \$0.00                                         | \$0.00                                    | Action $\rightarrow$                                    |
| 10/11/2019                  | 05/17/2019             | Case Settlement Fee        | \$198.00     | CHECK (Paid)        | 448                      | ◯ 162155      | 11/25/2019                     |                                  |                         | \$0.00                                                  | \$0.00                                         | \$0.00                                    | Action $\rightarrow$                                    |
| 10/11/2019                  | 04/10/2019             | <b>Case Settlement Fee</b> | \$204.00     | CHECK (Paid)        | 448                      |               |                                |                                  |                         |                                                         |                                                |                                           |                                                         |
| 11/11/2019                  | 03/22/2019             | <b>Case Settlement Fee</b> | \$948.75     | <b>CREDIT CARD</b>  | 62020266966              | 161869        | 11/05/2019                     |                                  |                         | \$0.00                                                  | \$0.00                                         | \$0.00                                    | Action $\rightarrow$                                    |
| 05/28/2020                  | 03/22/2019             | Case Settlement Fee        | \$473.33     | <b>CREDIT CARD</b>  | 62377250090              |               | 09/18/2019                     |                                  |                         |                                                         |                                                |                                           | Action $\rightarrow$                                    |
| 10/11/2019                  | 02/26/2019             | <b>Case Settlement Fee</b> | \$45.00      | CHECK (Paid)        | 448                      |               |                                |                                  |                         |                                                         |                                                |                                           |                                                         |
| 11/12/2019                  | 02/11/2019             | <b>Case Settlement Fee</b> | \$56.25      | <b>CREDIT CARD</b>  | 62021950154              | 161007        | 08/26/2019                     | <b>Further Services - Active</b> | 08/29/2019              | \$0.00                                                  | \$0.00                                         | \$0.00                                    | Action $\rightarrow$                                    |
|                             |                        |                            |              |                     |                          |               | ◯ 163552<br>162864<br>◯ 161290 | 01/17/2020                       | <b>Further Services</b> | 04/23/2020<br>Further Services - Pending 01/10/2020     | \$0.00<br>\$0.00<br>\$0.00                     | Active Case<br>\$0.00<br>\$0.00<br>\$0.00 | Active Case - need update<br>\$0.00<br>\$0.00<br>\$0.00 |